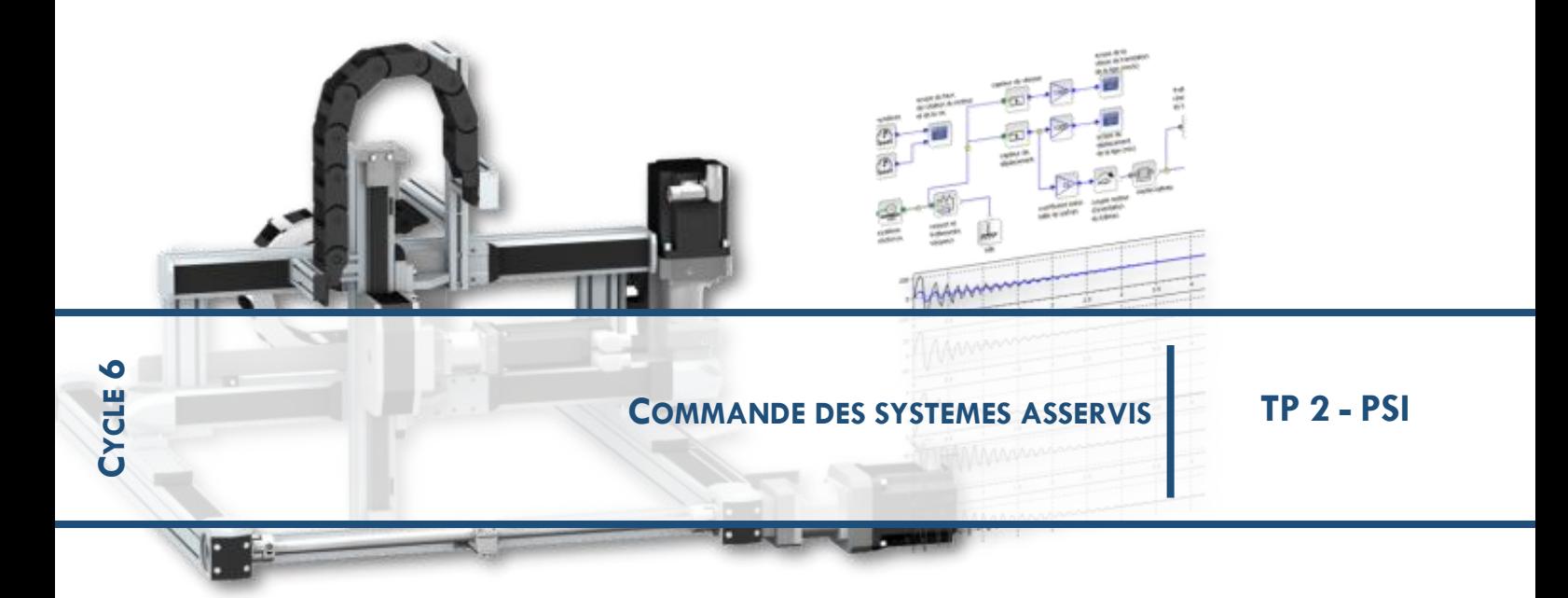

# **<sup>1</sup> DRONE D2C :**

## **<sup>2</sup> EXPERIMENTER-ANALYSER-MODELISER-COMMUNIQUER**

## **1 OBJECTIF :**

**Optimiser l'asservissement de tangage du drone didactique avec 2 approches :**

- **1. Etude expérimentale de la boucle de vitesse du drone didactique**
- **2. Réglage en simulation de la boucle de vitesse du drone didactique**

### **Cahier des charges à respecter :**

On considère que cette boucle de vitesse est correctement réglée si les deux critères ci-dessous sont respectés :

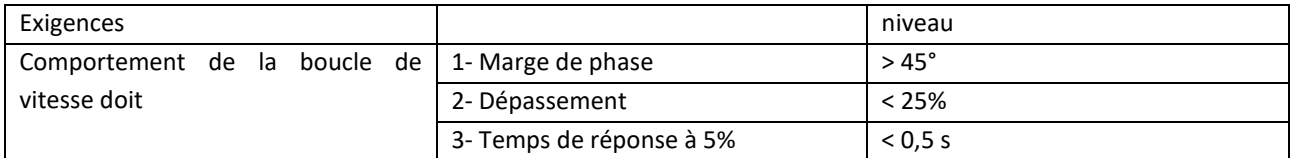

## **2 PREMIERE PARTIE : IDENTIFICATION DES COMPOSANTS DE LA BOUCLE DE VITESSE**

### **Travail 1 - Corrigé :**

L'acquisition des grandeurs « commande moteur droit » et « Effort milliN » permettent d'obtenir la réponse temporelle de la motorisation :

Exemple :

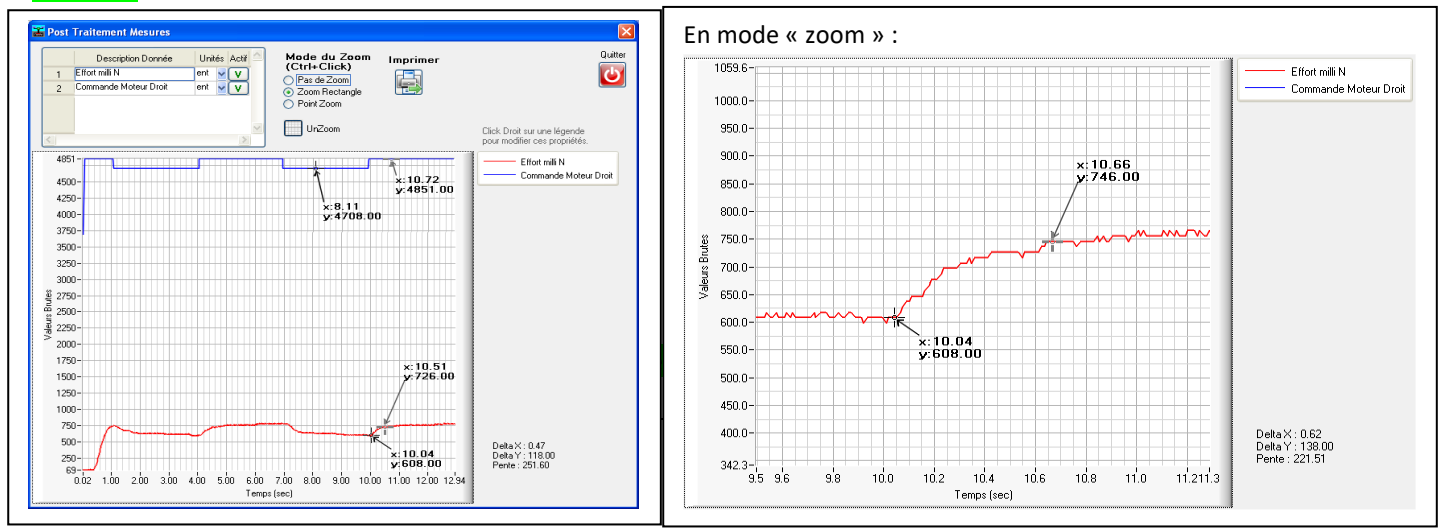

## gain statique : Km = Delta Effort / Delta commande =  $(760 - 608)$  /  $(4851 - 4708)$  = 1,06 milliN / point ; temps de réponse à 5 % : tr5% = 0.62 s → **constante de temps <sup>m</sup> = tr5% / 3 = 0,2 s**

#### Vérification sur plusieurs essais :

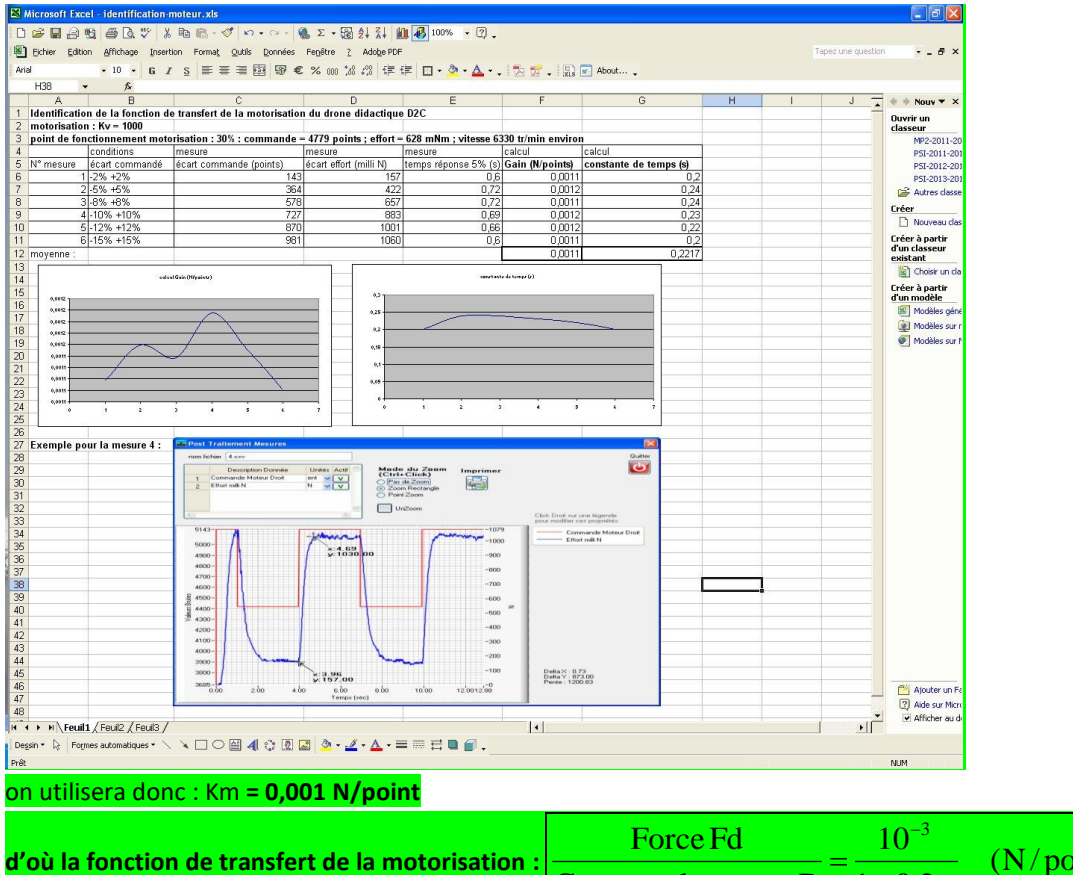

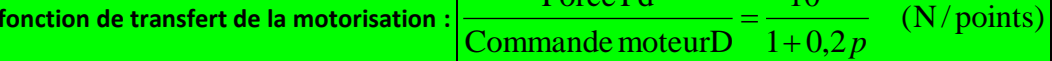

**Travail 2 - Corrigé :**

## **vérification par l'étude fréquentielle :**

appliquons une consigne sinus, de pulsation telle que :  $w_0 = 1 / \tau_m = 5$  rd/s. la période est T = 2.pi/  $w_0 = 1,26 s$ ;

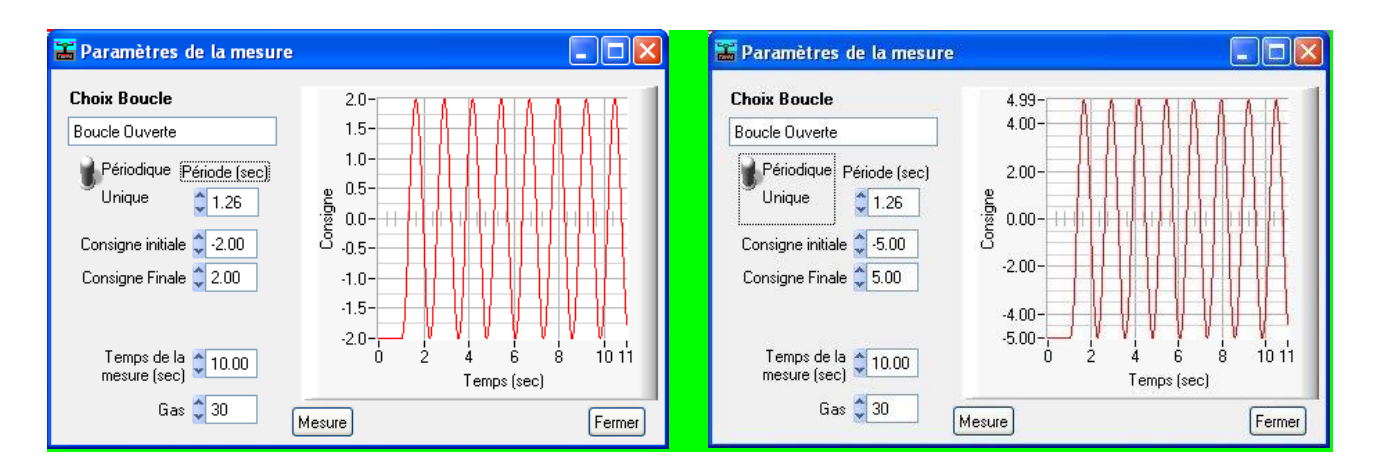

Analysons le déphasage après exécution de la consigne :

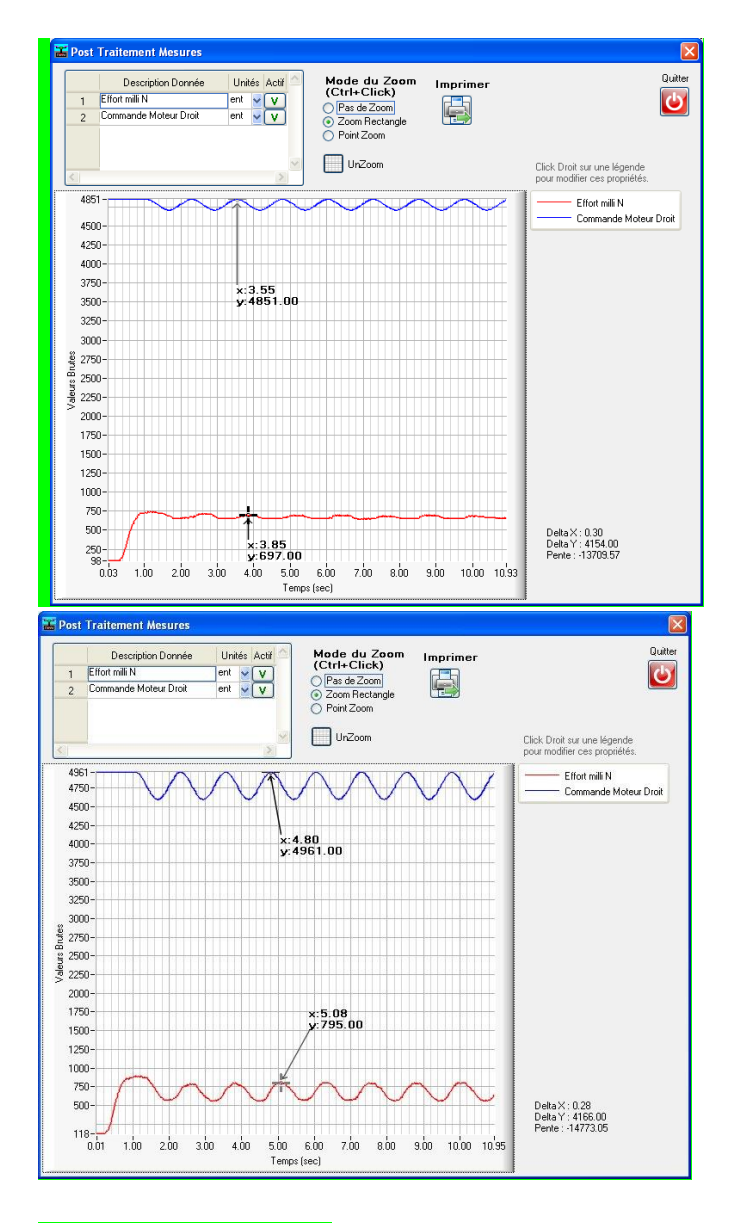

il vaut :  $3,85 - 3,55 = 0,3$  s ; et correspond au quart de la période et donc à environ -90° ; ceci est plus élevé que les -45 ° attendus pour un système du premier ordre .

L'identification simpliste à un modèle du premier ordre est la cause des écarts constatés.

## **3 DEUXIEME PARTIE : REGLAGE DES PARAMETRES DE LA BOUCLE DE VITESSE**

## **Travail 3 :**

Montrer que l'expression de la fonction de transfert en boucle fermée de la commande en vitesse lorsque PID(p) = 1

est: 
$$
\boxed{\text{FTBF}_{\text{viesse}}(p) = \frac{1/G_{\text{retour}}}{1 + \frac{J}{7,2.b.K_m.G_{\text{retour}}}} \cdot p + \frac{\tau_m.J}{7,2.b.K_m.G_{\text{reour}}}} \cdot P^2}
$$

Exprimer Gretour et déterminer la période propre To et la période amortie T<sub>a</sub> du mouvement résultant de l'application d'un échelon.

**Travail 3 - Corrigé :**  
\n
$$
G_{\text{retour}} = 2 \times (1024 / 5) \times 6,67 10^{-3} \times (180 / \text{pi}) = 156,5 \text{ points/(rd/s)};
$$
\n
$$
\text{FTBO}_{\text{vitesse}}(p) = \frac{7,2.K_m.D.F_{\text{retour}}}{(1 + \tau_m.p).J.p} \qquad \text{donne aisément l'expression de FTBF(p)}
$$

on calculate la pulsation proper : 
$$
\omega_0 = \sqrt{\frac{7,2.b.K_m.G_{return}}{\tau_m.J}} = \sqrt{\frac{7,2x0,14x0,001x156,5}{0,2.10^{-2}}} = 8,9 \text{ rd/s}
$$
  
\n(on a aussi :  $2\xi/\omega_0 = \frac{J}{7,2.b.K_m.G_{return}} \text{ d'où } \xi = \frac{J.\omega_0}{14,4.b.K_m.G_{return}} = \frac{10^{-2}.8,9}{14,4.0,14.0,001.156,5} = 0,28$ )  
\nce qui donne une période propre  $T_0 = 2.pi/\omega_0 = 0.7 \text{ s}$   
\net donc une période amortie  $T_a = T_0/\sqrt{1-\xi^2} = 0,74 \text{ s}$ 

## **Travail 4 :**

Expérimenter en boucle fermée de vitesse avec Kp2 = 1 (et autres coefficients à 0), pour valider le résultat sur la période, obtenu précédemment ; proposer une explication aux écarts éventuellement constatés par rapport au modèle obtenu au travail 3.

## **Travail 4 - Corrigé :**

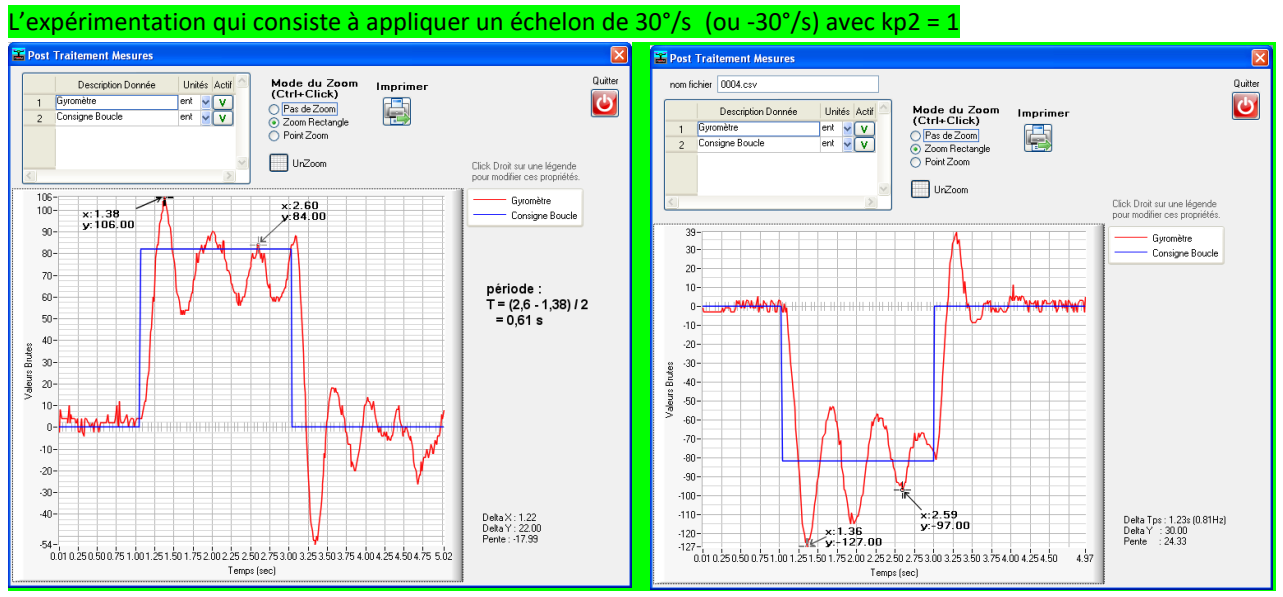

L'expérimentation donne une période de 0,61 s (au lieu de 0,7s) ; ce résultat est assez proche du modèle de connaissance !

#### Néanmoins, plusieurs causes peuvent expliquer les écarts entre modèle et expérimentation :

- la simplification à un modèle du premier ordre pour la motorisation ;

- la non prise en compte des phénomènes de frottement dans le modèle, pour le mouvement du balancier ;

- le comportement des moteurs et hélices par rapport au flux d'air qui est supposé identique quel que soit l'inclinaison

du balancier, ce qui n'est pas forcément le cas du fait de la présence d'un carter autour des hélices du D2C

- la création de perturbations avec le flux créé par une hélice qui peut interagir sur l'autre hélice du fait de la présence du carter.

## **3-2 détermination empirique des correcteurs de la boucle de vitesse**

la démarche proposée est une démarche purement expérimentale qui permettra d'apprécier physiquement l'effet de chaque composante du correcteur ; (c'est un autre TP qui propose une démarche par simulation logicielle).

## *3-2-1 ajustement de la correction Proportionnelle*

le réglage initial est : (Kp2 =1 ; Ki2 = 0 ; Kd2 = 0 ; Puls-Fd = 0)

## **Travail 5 :**

- Expérimenter dans les mêmes conditions qu'au travail 4, en augmentant progressivement Kp2 (de 0,5 en 0,5), avec (Ki2 = 0 ; Kd2 = 0, Puls-Fd = 0) pour obtenir un comportement avec oscillations régulières de vitesse, en limite d'instabilité ;

- Choisir un réglage final de **Kp2 un peu inférieur à la moitié de cette valeur de Kp2 limite** (adapté de la méthode de Ziegler-Nichols) ;

- Enregistrer l'acquisition, et analyser la précision de vitesse obtenue avec ce réglage ; proposer des explications aux défauts éventuels de précision.

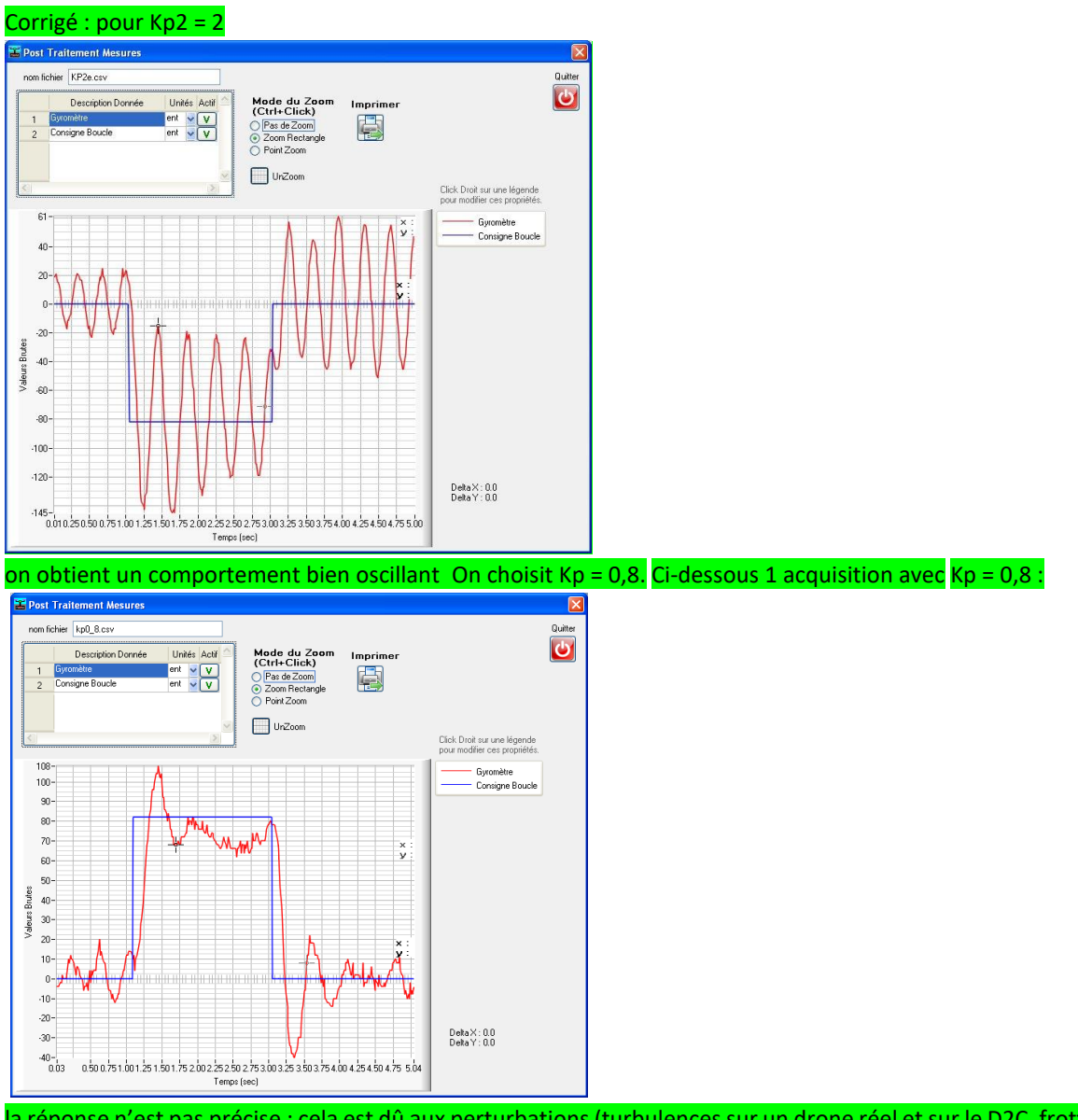

la réponse n'est pas précise ; cela est dû aux perturbations (turbulences sur un drone réel et sur le D2C, frottement dans la liaison pivot sur le D2C).

## *3-2-2 Ajustement de la correction Intégrale*

le réglage précédent a dû conduire à un résultat voisin de Kp2 = 0,8 à 0,5, selon l'hélice et la motorisation utilisée ; avec  $(Ki2 = 0; Kd2 = 0; Puls-Fd = 0)$ 

Avec la valeur de Kp2 déduite du travail 5, il s'agit maintenant d'expérimenter pour régler le coefficient Ki2 de façon à augmenter la résistance du système aux perturbations (précision).

## **Travail 6 :**

il s'agira (à vitesse nulle) de générer une perturbation avec la « tige de déstabilisation » présentée ci-dessous dans les conditions d'expérimentation, pour faire en sorte qu'après suppression de la perturbation, le système reprenne sa position précédente (effet de l'intégrateur).

augmenter progressivement Ki, depuis 0 par paliers de 0,0005 jusqu'à obtenir le comportement indiqué, sans oscillations trop importantes.

Donner la valeur de Ki qui convient.

Corrigé : une valeur de Ki = 0,001 est une valeur maximale.

#### **Travail 7 :**

Expérimenter pour montrer l'effet stabilisant du correcteur dérivé.

Montrer que le coefficient Kp peut être encore augmenté grâce à ce correcteur dérivé et que le système peut être encore plus rapide (réactif) que précédemment

(Nota : en cliquant sur « PID Reset », les réglages d'usine considérés comme optimums sont réappliqués ; cliquer ensuite sur choix « boucle gyro » pour revenir à la boucle de vitesse du TP)

En conclusion, mettre en place un tableau qui récapitule l'effet obtenu sur la boucle d'asservissement par chacun des correcteurs P ; I ; D.

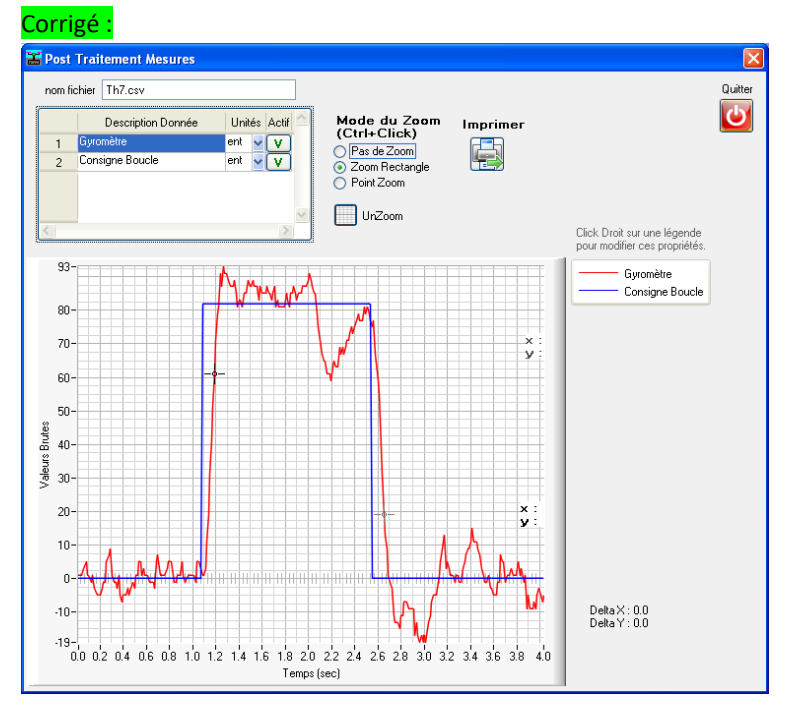

## **4 TROISIEME PARTIE : SIMULATION MATLAB**

#### **Travail 8 :**

- valider le coefficient de gain du capteur gyromètre à partir de la documentation de la fiche technique « *Fiched\_information-gyrometre-et-mesures.pdf* »
- justifier le tracé de la partie de schéma-bloc désignée par « balancier », en utilisant le « principe fondamental de la dynamique ».

#### **Corrigé :**

En isolant le balancier,

On recense les actions mécaniques suivantes : force développée par chaque moteur à l'extrémité du balancier ; action du support à travers la liaison pivot (frottement négligé) ; action de la pesanteur (CDG supposé sur l'axe de rotation).  
En écrivant l'équation des moments, en un point de l'axe de rotation et en projection sur cet axe, on obtient :  

$$
b.Fd - bFg = J.\theta
$$
 (avec b : bras de levier ; J : moment d'inertie du balancier ;  $\theta$  position angularie).  
En transformée de Laplace :  $b.Fd(p) - bFg(p) = J.p^2.\theta(p) \rightarrow \theta(p) = [b.Fd(p) - bFg(p)]\frac{1}{J.p^2}$  d'où le schéma-bloc.

## **4.1 Ajustement du correcteur proportionnel**

Les coefficients Ki et Kd du correcteur PID sont choisis nuls pour cette étude.

Lancer le logiciel de simulation (voir la fiche associée au logiciel de votre laboratoire) ;

Modifier les valeurs du correcteur PID pour placer dans les blocs de ce correcteur :

- la valeur 1 à la place de Kp2 ;
- la valeur 0 à la place de Ki2 ;
- la valeur 0 à la place de Kd2.

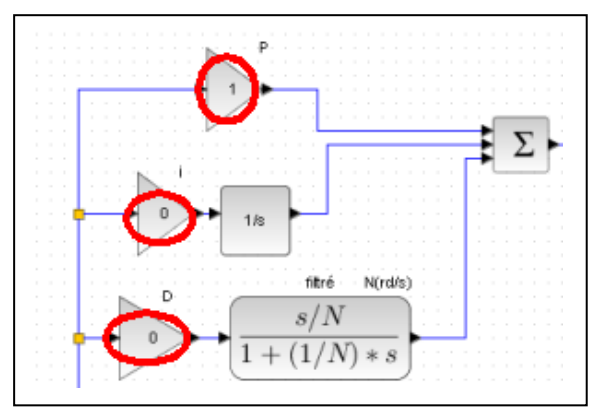

**Travail 9 :**

Lancer la simulation ;

Exploiter les réponses temporelles et le diagramme de Bode qui s'affichent pour comparer la réponse du système visà-vis des critères 1 et 2 du cahier des charges.

Choisir la valeur de Kp qui permet de répondre à ces deux premiers critères.

Corrigé : **Kp = 0,5** pour respecter les critères du dépassement de 25% et de la marge de phase.

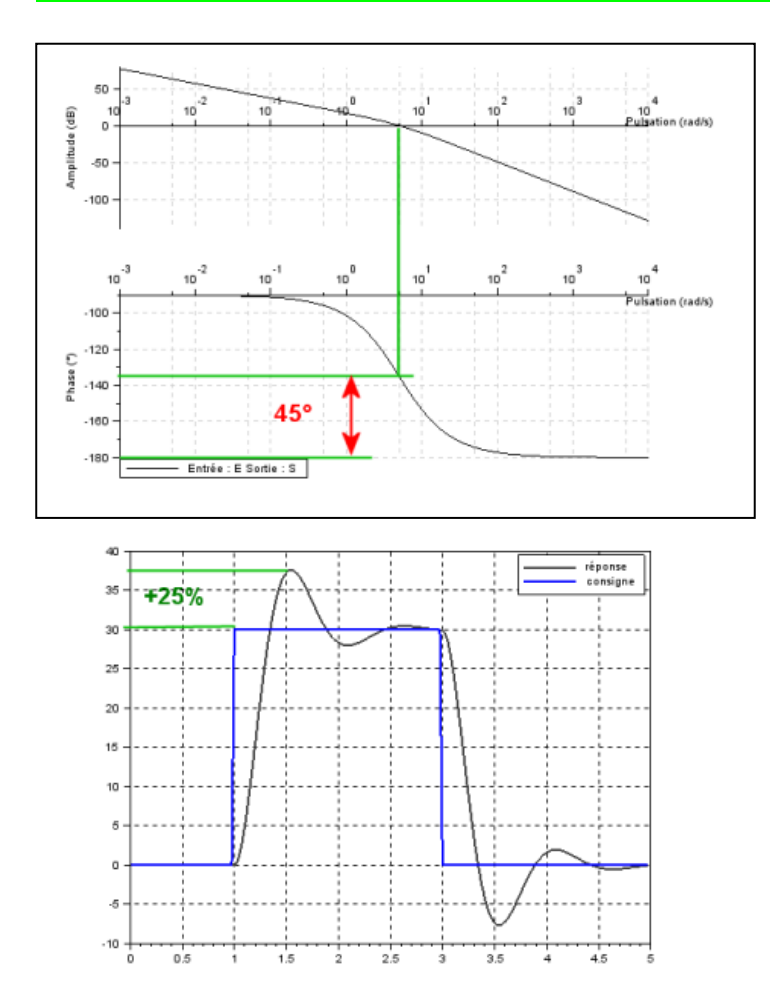

## **4.2 Ajout d'une correction intégrale : le correcteur PI**

On conserve la valeur de Kp (voisine de 0,8) obtenue au travail précédent.

L'objectif est maintenant mettre en place une correction intégrale qui devrait permettre de contrecarrer l'effet des perturbations qui s'exercent sur le balancier en mouvement (turbulences ou frottement de la liaison pivot sur le système D2C).

## 1 mise en place de la perturbation

On se propose d'ajouter une perturbation en échelon pour visualiser l'effet des modifications apportées ultérieurement au correcteur.

## **Travail 10 :**

Mettre en place un échelon dans le schéma-bloc, pour simuler l'application d'une perturbation de couple sur le balancier de 0,002 Nm à l'instant t=6s ; augmenter la durée de la simulation à 20s (bloc « Time »). Relancer la simulation et vérifier que son effet ne disparaît pas en régime établi.

Corrigé :

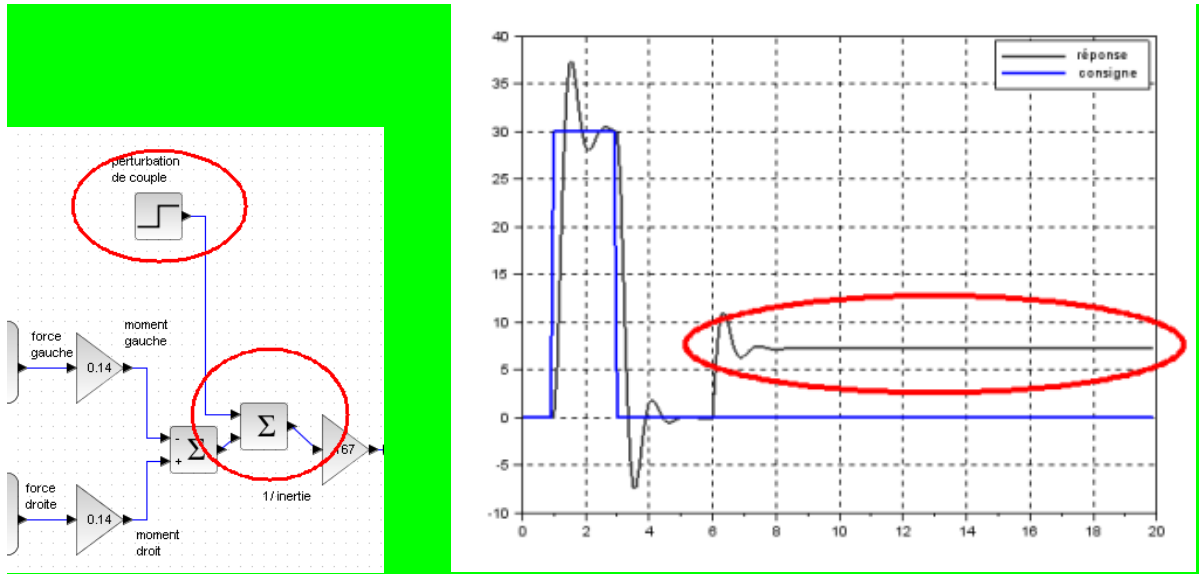

## 2 Choix du coefficient Ki2 du correcteur

On se propose de choisir la valeur de Ki2 en anticipant l'effet du correcteur :

## **Travail 11 :**

- Montrer que l'association de Kp2 et Ki2 telle que celle proposée dans le schémabloc (figure ci-contre) donne une fonction de transfert du correcteur de la forme

$$
C(p) = Kp2 \frac{1 + \frac{Kp2}{Ki2}p}{\frac{Kp2}{Ki2}p}
$$
 (correcteur proportionnel integral)

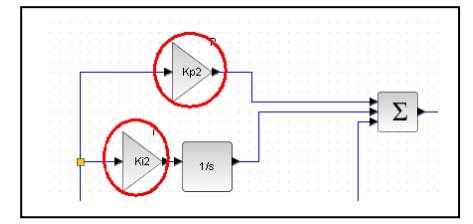

où  $\frac{r}{Ki2}$ 2 *Ki*  $\frac{Kp2}{\sigma}$  est la constante de temps de ce correcteur PI.

- tracer l'allure du diagramme de Bode du correcteur et montrer que sur la courbe de phase de la FTBO de la boucle de vitesse du système D2C, l'intégrateur provoquera une diminution de 90° des valeurs de phase.

- choisir alors la pulsation de cassure  $\omega_c = \frac{2\pi\epsilon}{Kp^2}$ 2 *Kp Ki*  $\omega_c = \frac{KL}{Kc}$  de ce correcteur, la plus élevée possible, pour qu'il ne modifie pas la

marge de phase obtenue avec le réglage de Kp2 ; en déduire la valeur de Ki2 optimale.

- vérifier le choix et l'effet du correcteur en traçant le diagramme de Bode du système corrigé ; vérifier que la perturbation peut être annulée en régime établi (choisir une durée de simulation de 20s). Commenter.

## **Corrigé :**

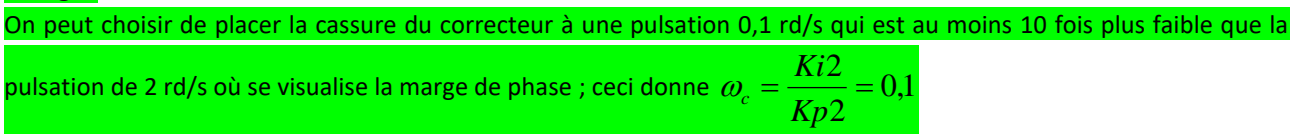

## Donc Ki2 <= 0,05

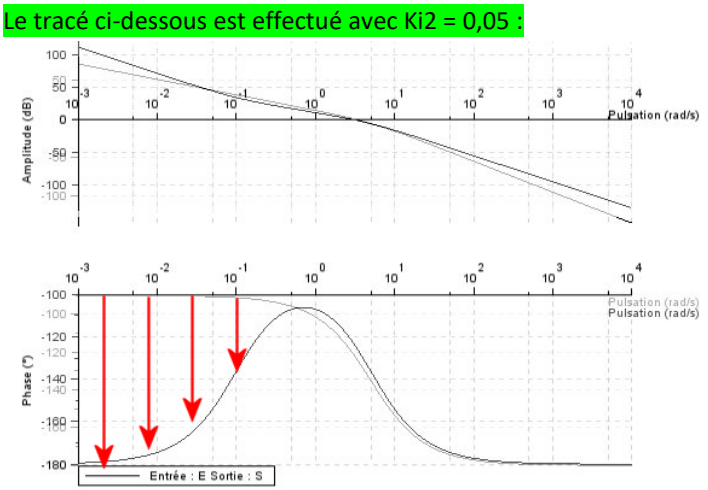

## Sur la réponse temporelle, on observe que la perturbation peut être annulée Néanmoins ceci ne se produit pas très rapidement !! ; il ne faudra donc pas attendre des miracles de cet effet intégral.

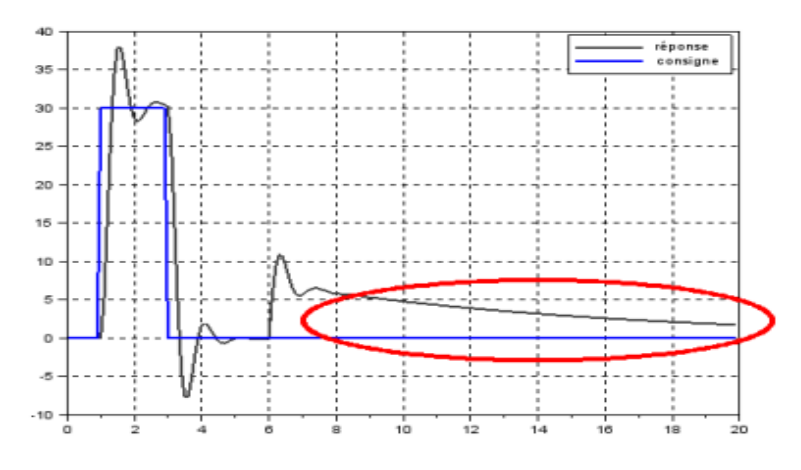

## **4.3 Analyse de l'effet de la correction dérivée :**

Nota : le correcteur utilisé est de type PID « filtré » où le terme dérivé est associé à un filtre passe-bas du premier ordre. Ce filtre passe-bas permet d'obtenir la causalité sur cette partie dérivée du correcteur PID (le degré du dénominateur est supérieur ou égal au degré du numérateur).

On propose de garder les corrections précédentes, avec Kp2 = 0,5 et Ki2  $= 0.05 ;$ 

Tout en ajoutant une correction dérivée : Kd2 = 6 et N = 50.

## **Travail 12 :**

Analyser l'effet de cette nouvelle correction, et montrer dans un premier temps, que le gain proportionnel Kp peut être augmenté de manière importante grâce à l'utilisation de cette correction dérivée.

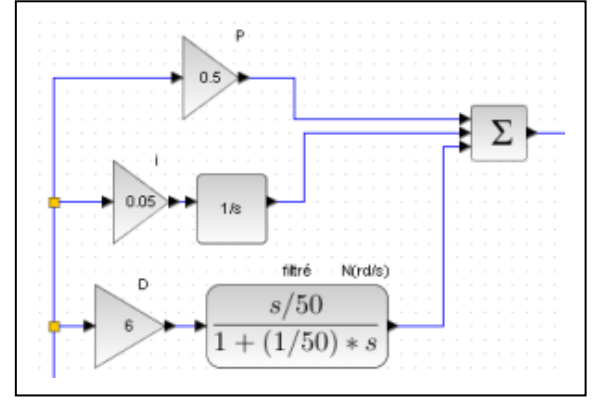

Mettre en place dans un deuxième temps la correction proportionnelle pour tenter de valider tous les critères du cahier des charges ; identifier l'effet principal de cette correction dérivée après ajustement du coefficient proportionnel.

## Corrigé :

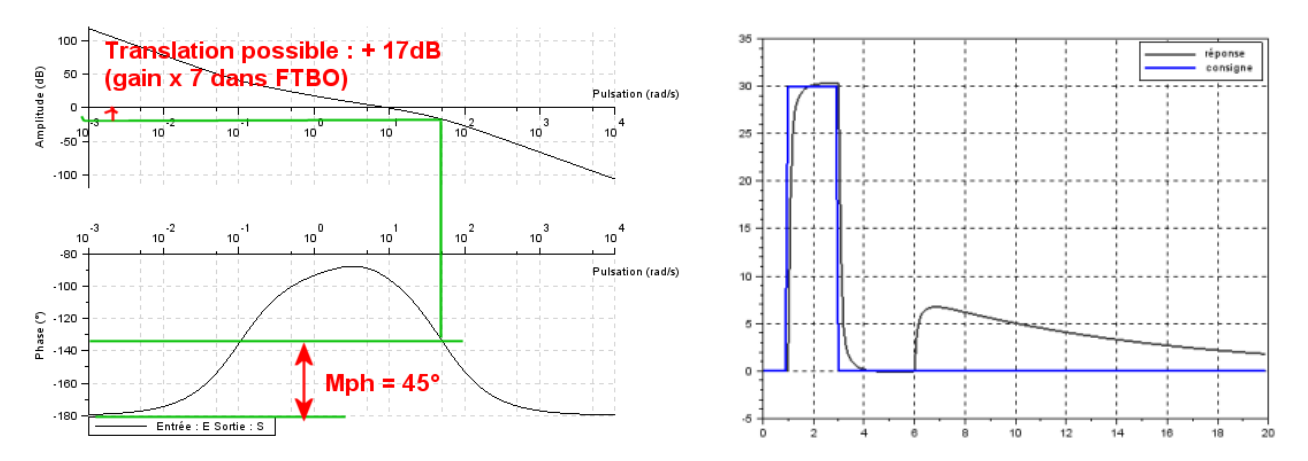

Mettre en place dans un deuxième temps la correction proportionnelle pour tenter de valider tous les critères du cahier des charges ; identifier l'effet principal de cette correction dérivée après ajustement du coefficient proportionnel.

### Corrigé :

La correction proportionnelle de 7 envisagée (Kp2 = 7 x 0,5 = 3,5) apporte un peu plus d'instabilité que prévu (marge de phase trop faible) ; une correction proportionnelle totale Kp2 = 2 à 2,5 permet d'atteindre tous les critères du cahier des charges.

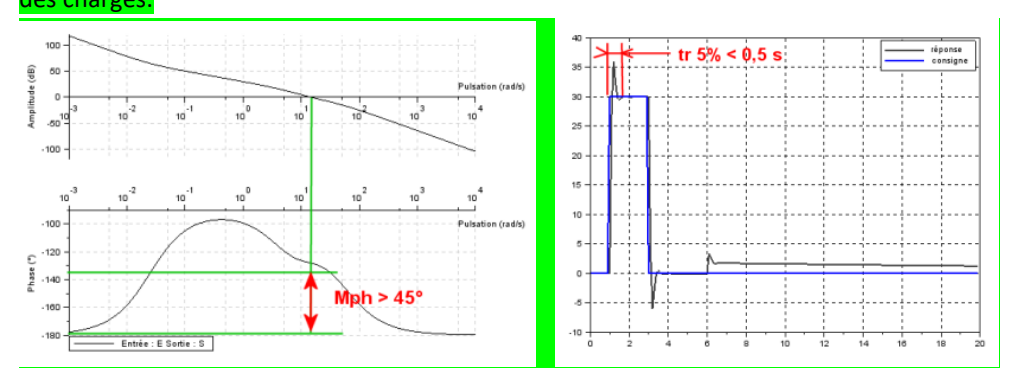

Ce correcteur apporte de la rapidité à la réponse temporelle, en effet le temps de réponse à 5% est maintenant très faible

néanmoins l'effet des perturbations n'est toujours pas atténué suffisamment rapidement.

## **5 QUATRIEME PARTIE : ANALYSE DES ECARTS ENTRE LE MODELE ET LE REEL.**

*Si deux groupes de travail différents ont procédé séparément à l'étude expérimentale et à l'étude en simulation, cette partie nécessite une mise en commun des conclusions et éventuellement un retour sur certaines expérimentations*.

**Nota** : concernant les correspondances de coefficients du correcteur intégral entre simulation et expérimentation :

La relation de récurrence mise en place dans le programme du système D<sup>2</sup>C pour la correction intégrale est :

$$
Si_n = Si_{n-1} + Ki.Ei_nTe
$$

Te étant la période d'échantillonnage choisie à 3,2 millisecondes.

en conséquence, pour le coefficient Ki on a la relation : Ki(D<sup>2</sup>C) = Ki (simulation) x 3,2 .  $10^{-3}$  ; ou encore : Ki(D<sup>2</sup>C) = Ki(simulation) / 312,5

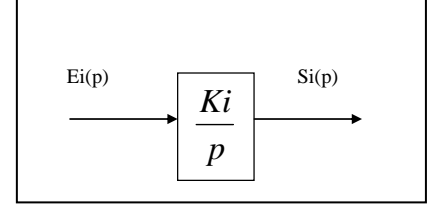

## **Travail 13 :**

En considérant les réglages optimums obtenus d'une part par la méthode de réglage expérimentale, et d'autre part par la simulation du modèle Simulink , mettre en évidence les écarts entre le comportement réel et le comportement simulé.

Les critères d'analyse proposés sont :

- la précision de la mise en vitesse :
- la rapidité de la mise en vitesse ;
- la stabilité du réglage obtenu ;
- Les concordances entre les valeurs des coefficients obtenus par simulation et ceux effectivement acceptables sur le système réel.

Proposer une explication aux écarts constatés.

Préparer, pour cela, une synthèse avec le groupe qui a réalisé les expérimentations du travail 1-1. Un retour à certaines expérimentations ou simulations peut être utile dans ce cas.

## Corrigé :

- ….

Les écarts constatés pourront être justifiés par :

- la présence possible de frottement dans la liaison pivot du D2C ;
- l'approximation du modèle de comportement de la motorisation à un modèle du premier ordre ;
- la non prise en compte des défauts du capteur gyromètre dans la modélisation, et en particulier la variabilité de sa réponse ;

des saturations qui existent dans la commande des moteurs et qui n'ont pas été modélisées.